## UEF 1 : INITIATION À L'ALGORITHMIQUE

 Dr. Djilali IDOUGHI Maître de Conférences de Classe A

[http://www.idoughi.com](http://www.idoughi.com/) [djilali@idoughi.com](mailto:djilali@idoughi.com) [http://works.bepress.com/djilali\\_idoughi/](http://works.bepress.com/djilali_idoughi/)

# PLAN DU COURS

#### **Chapitre 1 : Introduction**

- 1. Description d'un ordinateur
- 2. Instructions de base d'un ordinateur
- 3. Différentes phases de résolution d'un problème par ordinateur

#### **Chapitre 2 : algorithme**

- 1. Définition
- 2. Caractéristiques d'un algorithme
- 3. Définition d'une variable et ses caractéristiques
- 4. Primitives de base
- 5. Action d'affectation
- 6. Action conditionnelle
- 7. Action alternative
- 8. Actions de répétition
- 9. Boucle **tantque**
- 10.Boucle **repeter**
- 11.Boucle **pour**

#### **Chapitre 3 : procédure et fonction**

- 1. Définitions
- 2. Mode de passages de paramètres
- 3. Exemples

#### **Chapitre 4 : structures de données de base**

- 1. Tableau
- 2. Matrice
- 3. Type énuméré
- 4. Ensemble

# PLAN – CHAPITRE 2

#### **CHAPITRE 2 : ALGORITHMES**

- 1. Définition
- 2. Caractéristiques d'un algorithme
- 3. Définition d'une variable et ses caractéristiques
- 4. Primitives de base
- 5. Action d'affectation
- 6. Action conditionnelle
- 7. Action alternative
- 8. Actions de répétition
- 9. Boucle **tantque**
- 10.Boucle **repeter**
- 11.Boucle **pour**

# I. ALGORITHME

Définition : Encyclopédie Universalis

*Un algorithme est une suite finie de règles à appliquer dans un ordre déterminé à un nombre fini de données pour arriver, en un nombre fini d'étapes, à un certain résultat, et cela indépendamment des données*

# **ALGORITHME**

### Définition :

- *C'est un pseudo-langage qui est conçu pour résoudre les problèmes et applications sans aucune contrainte due aux langages de programmation et aux spécificités de la machine.*
- *Ce pseudo-langage sera ensuite traduit et codé dans le langage de programmation désiré.*

# I. LANGAGE ASSEMBLEUR

Définition :

Le langage Assembleur est un langage qui utilise des instructions sous forme symbolique (ADD, MOVE).

L'assembleur est lié au microprocesseur, puisque c'est le seul langage que le microprocesseur comprend.

# LANGAGE DE PROGRAMMATION

### Définition :

On appelle langage de programmation tout ensemble fini de mots réservés qui permettent de traduire les instructions de l'algorithme afin de l'exécuter par l'ordinateur.

### *Exemple :*

*Turbo Pascal, Cobol, Fortran, C, Delphi, Visual Basic (VB), C++, Java etc...*

## PROGRAMME SOURCE

Définition :

- Le programme source est le premier résultat de la traduction d'un algorithme en un langage évolué :
- *Un nouvel ensemble d'instructions non exécutables directement par la machine*

# I. COMPILATEUR

### Définition :

- On appelle compilateur tout programme spécial qui permet d'avoir un programme exécutable à partir d'un programme source :
- *Le programme ainsi obtenu est appelé programme Objet*

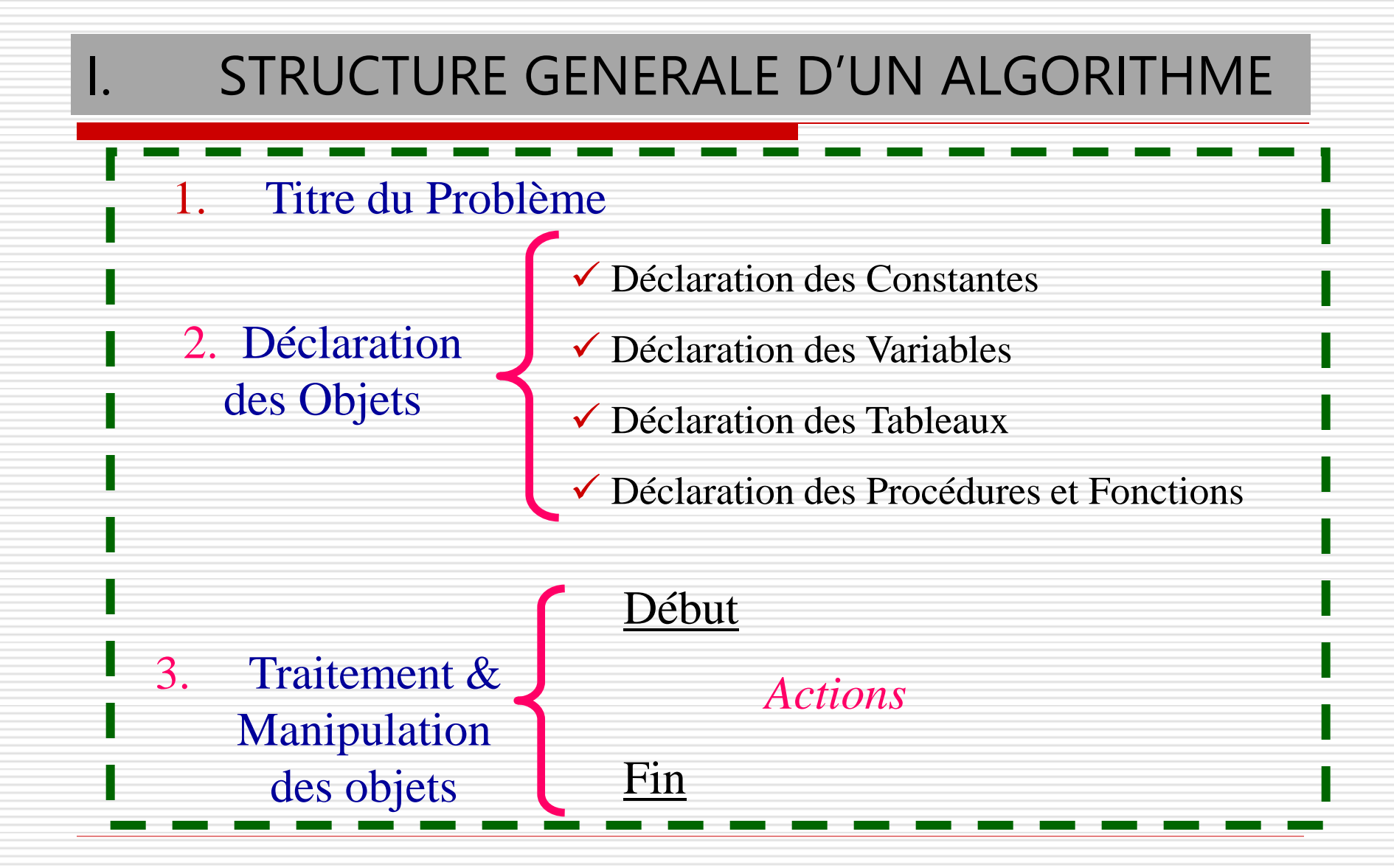

### STRUCTURE GENERALE D'UN ALGORITHME

Démarche à suivre pour résoudre un problème donné:

- 1. Identifier les données du départ (entrées) et celle(s) qu'il faut obtenir (sorties);
- 2. Structurer les données (variables ou constantes, type...);
- 3. Réfléchir pour déterminer les action nécessaires à l'obtention des résultats ;
- 4. Présenter les résultats.

### II. DECLARATION DES OBJETS

## II. DECLARATION DES OBJETS

### Définition :

- Un objet est toute partie identifiable de l'information au cours d'un traitement.
- Il est caractérisé par son **nom**, son **type** et sa **valeur**.
- L'ensemble des objets manipulés par un algorithme est appelé: *environnement de cet algorithme.*

Les objets manipulés par un ordinateur sont :

*Les Constantes et* 

*Les Variables*

## II. 1- LES CONSTANTES

Définition :

Les Constantes désignent des références à des valeurs invariantes dans le programme

Syntaxe de la déclaration :

Constante Nom\_Constante = Valeur

*Exemple :*

Constante  $Pi = 3.14$ 

## II. 2- LES VARIABLES

Définition :

*Ce sont des références (adresses mémoires ou EMPLACEMENTS MEMOIRES) où vont être stockées des valeurs variables.*

*Les différentes valeurs d'une référence vont appartenir au type de données auquel appartient la référence.*

#### Important

1°- Le nom d'une variable est constituée d'une suite de caractères ALPHANUMERIQUE qui permet d'identifier la variable d'une manière unique dans un algorithme.

2- Il existe différents types de variables.

## II. 2.1- LES VARIABLES : Type Entier

### Définition :

- *Une variable de type Entier est un emplacement mémoire pouvant contenir des valeurs ou données de type entier;*
- *C'est l'ensemble des nombres entiers positifs ou négatifs.*

#### Syntaxe de la déclaration :

Variable variable1,variable2,… : Entier

#### *Exemple :*

Variable a,b : Entier

a et b sont, par exemple, les coefficients de l'équation :  $ax + b = 0$ 

## II. 2.2- LES VARIABLES : Type Réel

Définition :

*C'est l'ensemble des nombres réels, c'est à dire les nombres décimaux sans limitation.*

Syntaxe de la déclaration :

Variable variable1,variable2,… : Réel

*Exemple :*

Variable x,y : Réel

## II. 2.3- LES VARIABLES : Type Chaîne de caractères

Définition :

*C'est une suite de caractères, c'est à dire des combinaisons de caractères (lettres, chiffres, symboles..).*

Syntaxe de la déclaration :

Variable variable1,variable2,… : Caractère

*Exemple :*

Variable Nom, Catégorie : Caractère

## II. 2.4- LES VARIABLES : Type Booléen

Définition :

*Il s'agit des objets qui ne peuvent prendre que deux valeurs vrai ou faux.*

Syntaxe de la déclaration :

Variable variable1,variable2,… : Booléen

*Exemple :*

Variable Décision : Booléen

## II. 2.5- LES VARIABLES : Type Tableau

**Définition** 

*Un tableau permet de représenter un ensemble de valeurs ayant des propriétés communes et appartenant toutes au même type.*

*Ces variables sont identifiées par un même nom mais un numéro de repère (indice) pour chacun.*

## II. 2.6- LES FONCTIONS ET LES PROCEDURES

### Définition

*Ce sont des sous-programmes auxquels on peut faire référence à l'intérieur d'un programme . Ils sont conçus pour éviter les répétitions et pour découper des programmes jugés trop longs; ce qui facilite la lisibilité du programme principal.*

## III. MANIPULATION DES OBJETS

## III. 1. INSTRUCTION ET ACTION

#### Définitions :

- *On appelle instruction toute commande élémentaire que l'on doit appliquer sur des objets pour avoir des sorties bien définies.*
- *Une action est un événement qui change l'état d'un objet d'un état initial donné à un état final désiré.*
- *Une action a une durée d'exécution finie et un effet propre et bien défini.*
- *Chaque action porte sur des objets sur lesquels elle s'exécute :*

*L'Action peut être une seule instruction ou un groupe d'instructions*

### III. 2. LA STRUCTURE DE LA PARTIE MANIPULATION

La partie manipulation doit commencer par le mot **DEBUT** et se termine par le mot **FIN** :

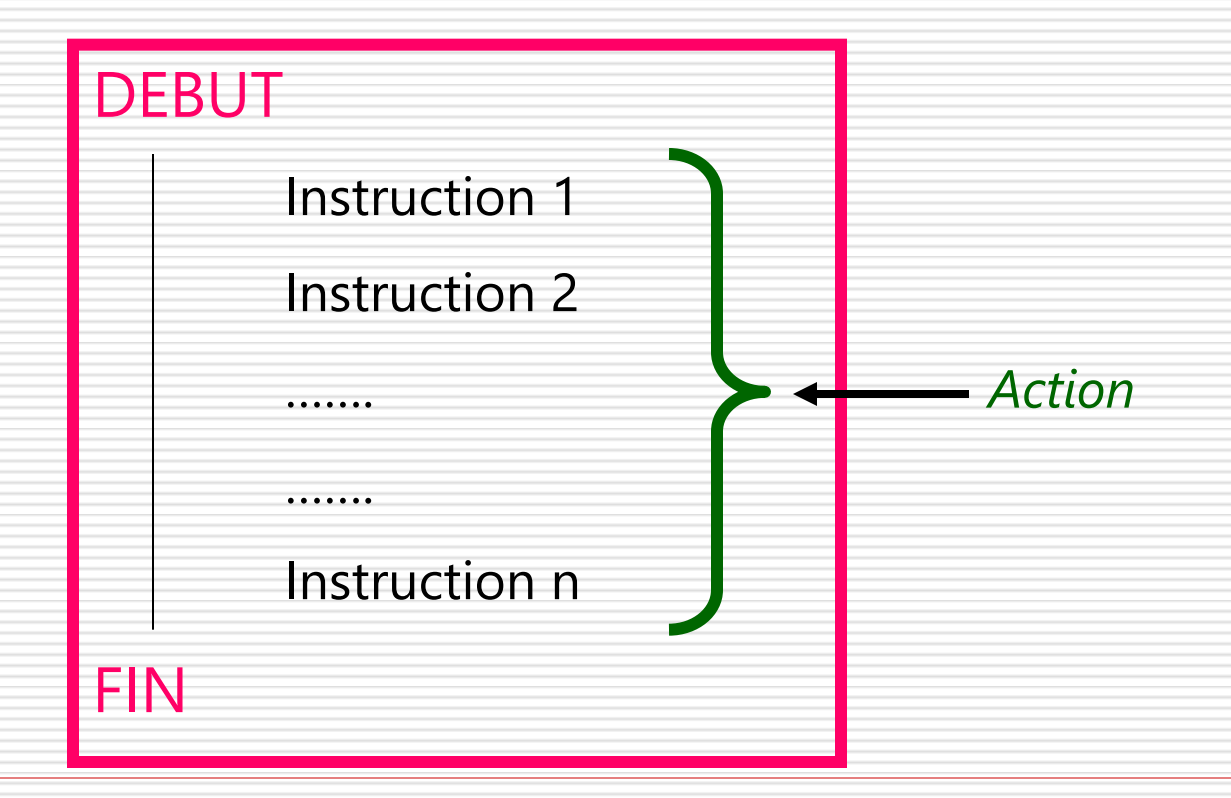

## III. 3. LES INSTRUCTIONS D'UN ALGOROTHME

La partie manipulation utilise les différents objets déclarés dans la partie déclaration et leur applique des opérations afin de retourner le(s) résultat(s) attendu(s) par le programmeur.

Pour ce fait, il y a différentes actions, dites instructions, à savoir :

- 1. Instructions de dialogue Homme-Machine ;
- 2. Instructions d'affectation ;
- 3. Instructions à structure alternative ;
- 4. Instructions à structure répétitive.
- 5. Etc…

### III. 3.1- LES INSTRUCTIONS DE DIALOGUE HOMME -MACHINE

#### L'affichage des informations:

Pour faire comprendre qu'il faut afficher des informations à l'écran, on utilise l'instruction **écrire** qui obéit à la syntaxe suivante :

#### **Écrire** (Variable ou ' Message' )

*Exemples :*

```
Écrire (' Saisissez la valeur de a ')
Écrire (' Saisissez la valeur de b ') 
Écrire (' Saisissez les valeurs de a et b ')
Écrire ('Le résultat trouvé est :', r )
Écrire (r)
```
#### III. 3.1- LES INSTRUCTIONS DE DIALOGUE HOMME -MACHINE

La Saisie des informations:

Pour indiquer dans un algorithme que telle donnée doit être lue par le système, on utilise l'instruction **lire** qui obéit à la syntaxe suivante :

**Lire** (Variables)

*Exemple :*

Écrire (' Saisissez la valeur de a ')

Lire(a)

### III. 3.2- INSTRUCTIONS D'AFFECTATION

### Définition:

- C'est le stockage d'une valeur à un endroit spécifique(variable).
- Pour affecter une valeur à une variable, on écrit :

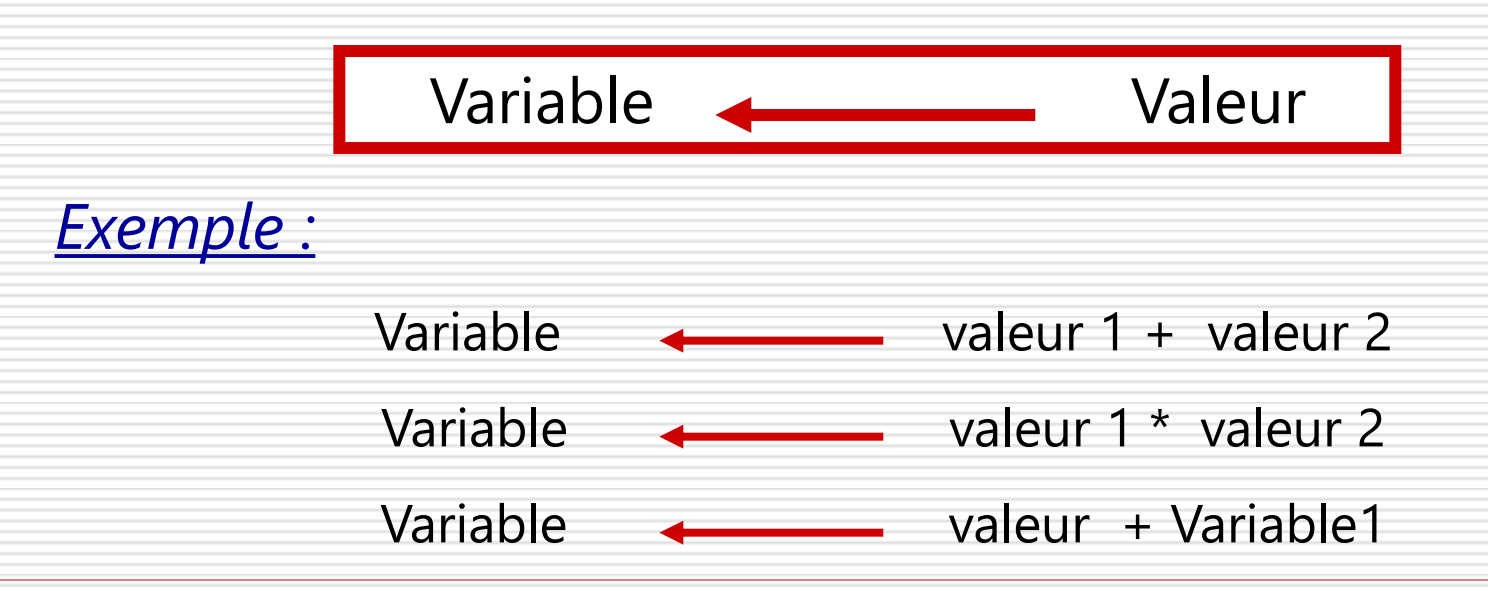

#### III. REMARQUES SUR LES CONSTANTES ET LES VARIABLES

- Les variables sont des références (adresses mémoires) où vont être stockées des valeurs qui peuvent changer au cours de l'exécution du programme.
- Les mémoires sont repérées par des numéros (pour l'ordinateur) ou des noms (pour le programmeur, qui a intérêt à choisir des noms significatifs).
- Chaque fois qu'on procède à une nouvelle affectation, l'ancien contenu de la mémoire est perdu et un nouveau contenu est placé dans la mémoire.
- **Les constantes correspondent à des zones mémoires dont le** contenu ne peut pas varier. **octet n° 52**

**0 1 0 0 0 0 0 1**

### III. 3.3- EXERCICE1

Déclaration

Déclaration

Manipulation

Manipulation

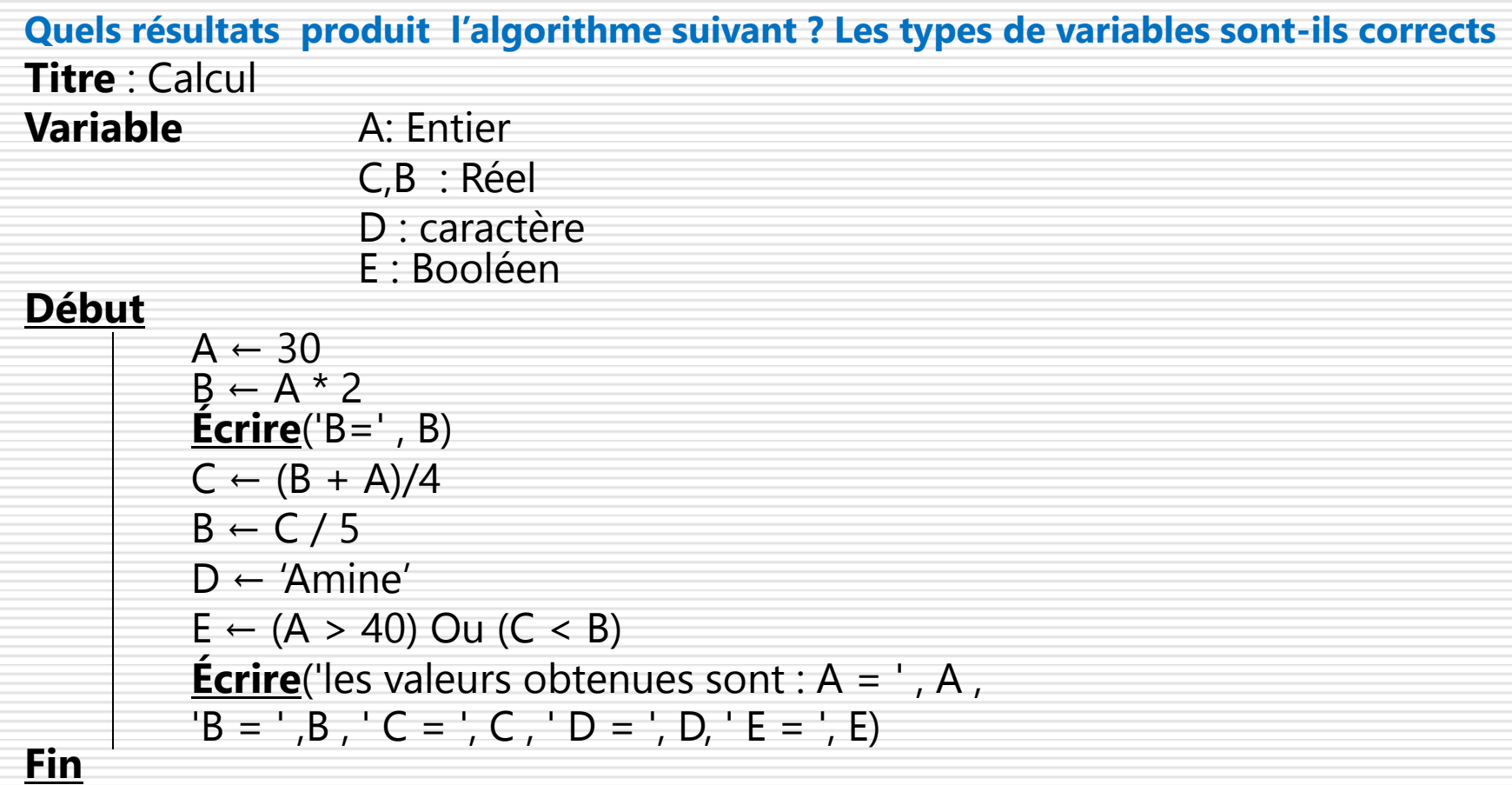

### III. ETATS DE LA MÉMOIRE LORS DE L'EXECUTION DU PROGRAMME

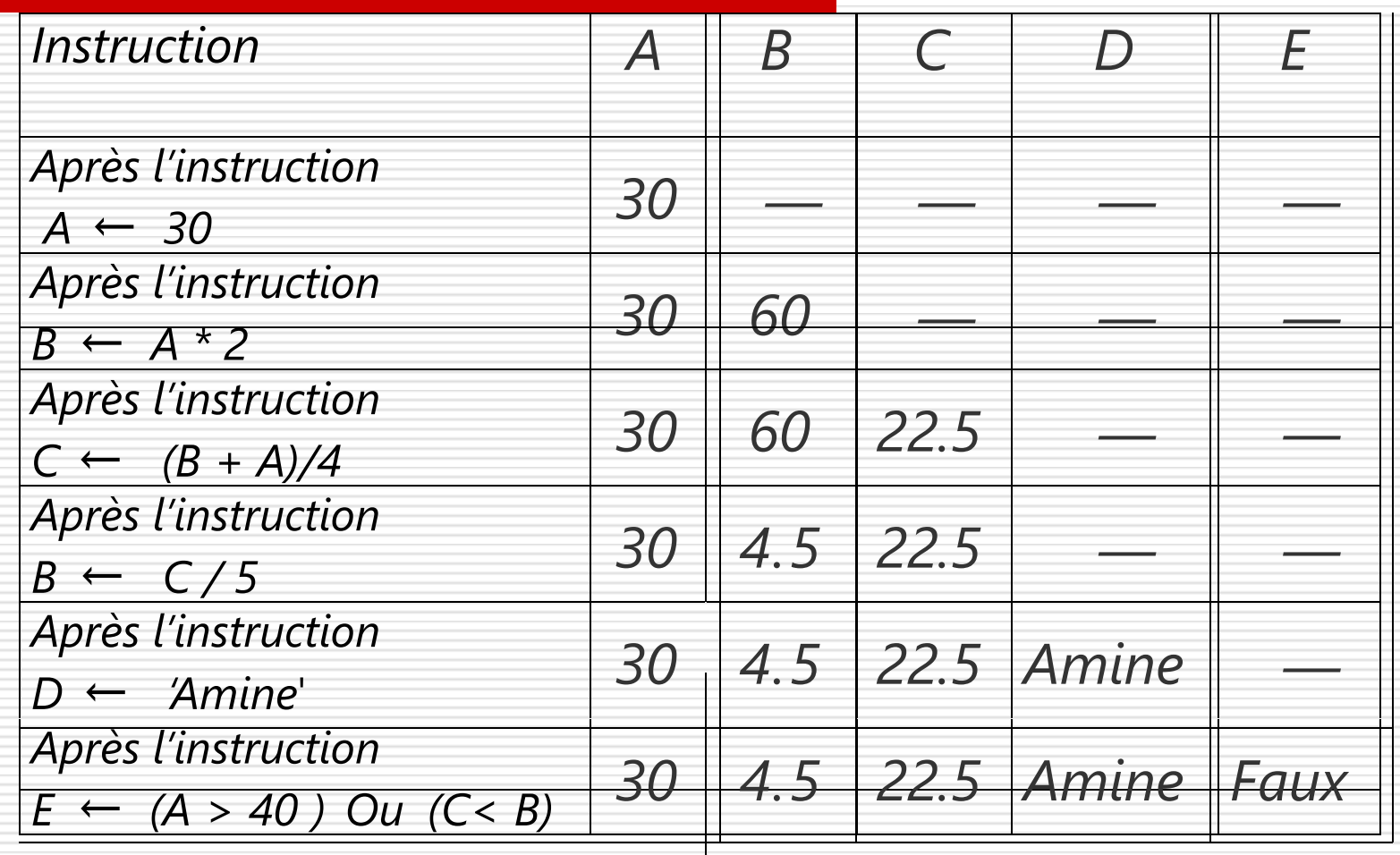

### III. 3.3- EXERCICE 2

Énoncé:

Écrire l'algorithme permettant le calcul de la surface d'un cercle connaissant son rayon :

**Surface =**  $\pi$  **\* Rayon<sup>2</sup>** 

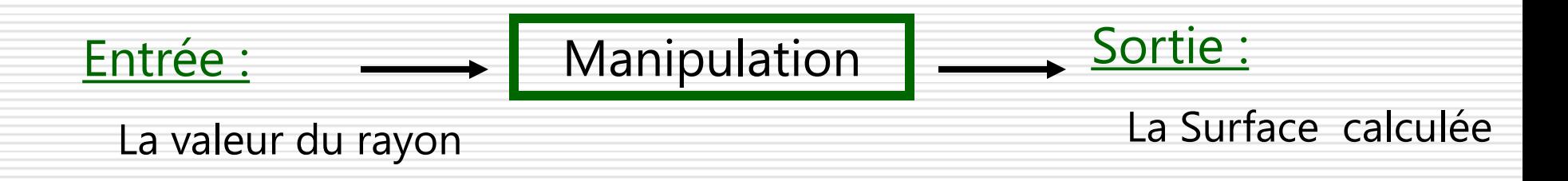

#### III. 3.3- SOLUTION

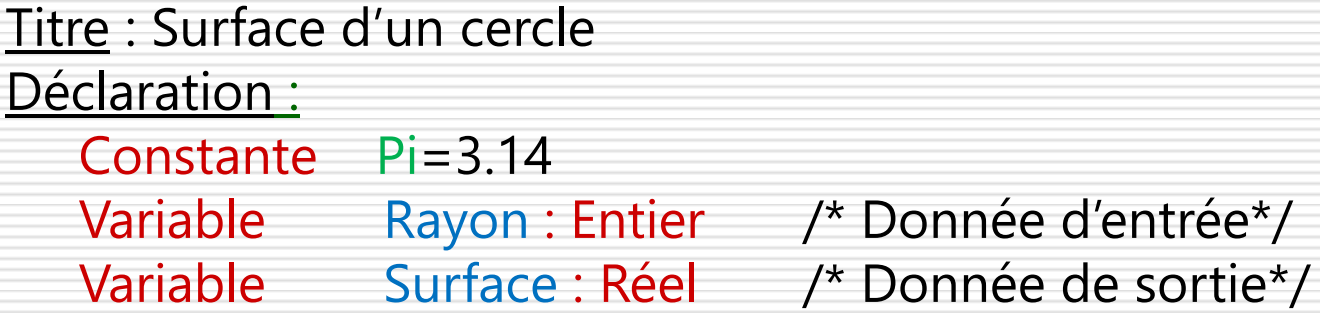

```
Manipulation:
DEBUT
        Écrire ('Saisir la valeur du rayon')
        Lire (Rayon)
        Surface <---- Rayon * Rayon * Pi
        Écrire (' La Surface du cercle est : ', Surface)
FIN
```
### III. 3.3- EXERCICE 3

### Exemple :

*Écrire l'algorithme qui permet de déterminer le salaire mensuel d'un commercial sachant que ce salaire comporte un montant fixe de 4000 DA et une commission qui représente 10% du chiffre d'affaire réalisé par mois.*

#### III. 3.3- CE QU'IL FAUT FAIRE

- Analyse du problème
- Recenser les données dont on dispose, celles qu'on cherche à produire
- Choisir les actions à utiliser pour résoudre le problème
- Présentation de l'algorithme
- \* Déclarer toutes les données utilisées (variables, constantes, types)
- \* Organiser les actions
- \* Présenter les résultats

#### III. 3.3- ALGORITHME

#### Titre : Commission

```
Déclaration :
```

```
Constante M = 4000
```
 Variable CA : Entier /\* Chiffre d'Affaires, Donnée d'entrée\*/ Com : Réel / \* Commission, Donnée intermédiaire\*/ Sal : Réel / \* Salaire, Donnée de sortie\*/

Manipulation:

DEBUT **Ecrire ('Donner le CA mensuel en DA')** Lire (CA)  $Com \longleftarrow CA * 10/100$  $Sal \longleftarrow Com + M$ **Écrire ('Le salaire mensuel est de : ', Sal, ' en DA ')** FIN
#### III. 3.3- PROBLEME

Écrire un algorithme qui calcule la moyenne générale d'un étudiant sachant que celle-ci se calcule de la manière suivante :

#### **Moyenne = [ 3 \* Note(Biologie) + 2\* Note(Géologie) + Note(NMI)] / 6**

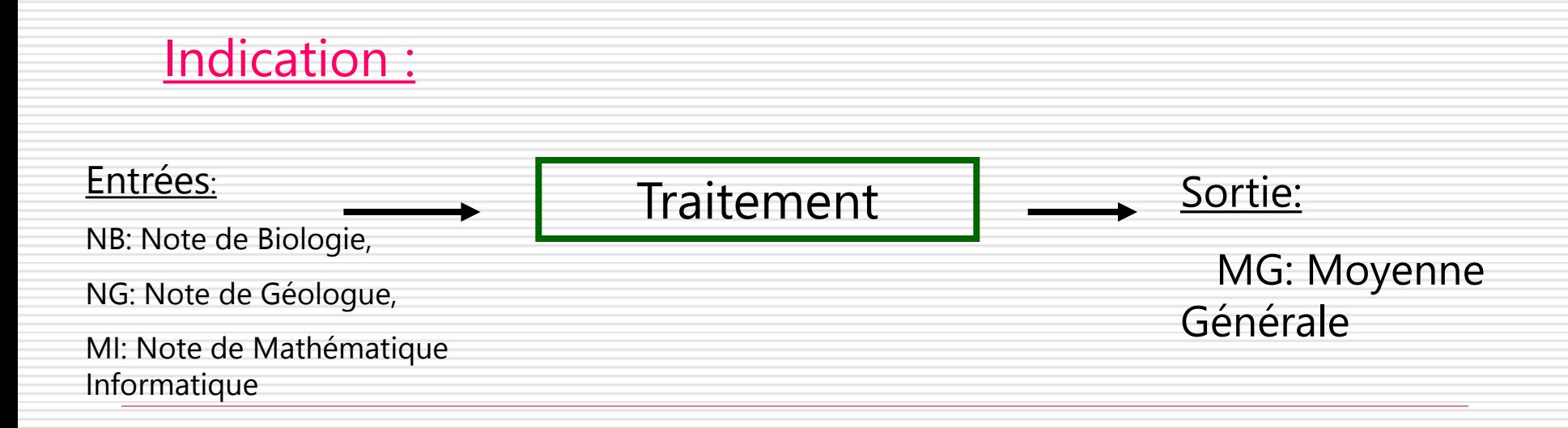

# III. 3.4- INSTRUCTIONS À STRUCTURE ALTERNATIVE

Les conditions :

# *On appelle condition simple toute expression de la forme :*

Variable1 OPÉRATEUR Variable2

# III. 3.5- LES OPERATEURS ARITHMETIQUES

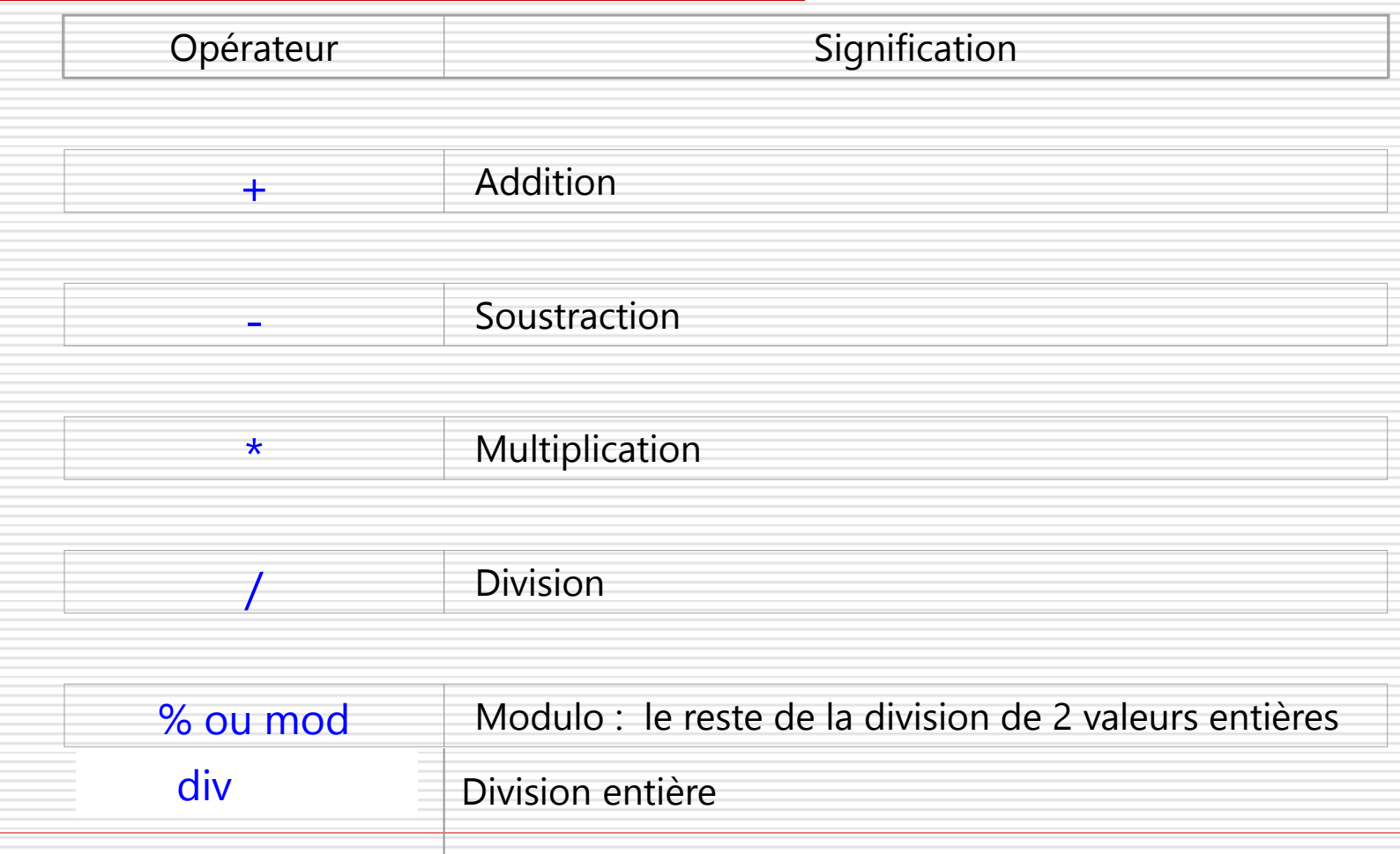

#### III. 3.6- LES OPERATEURS DE COMPARAISON

*Pour exprimer les conditions, on utilise les opérateurs conditionnels suivants :*

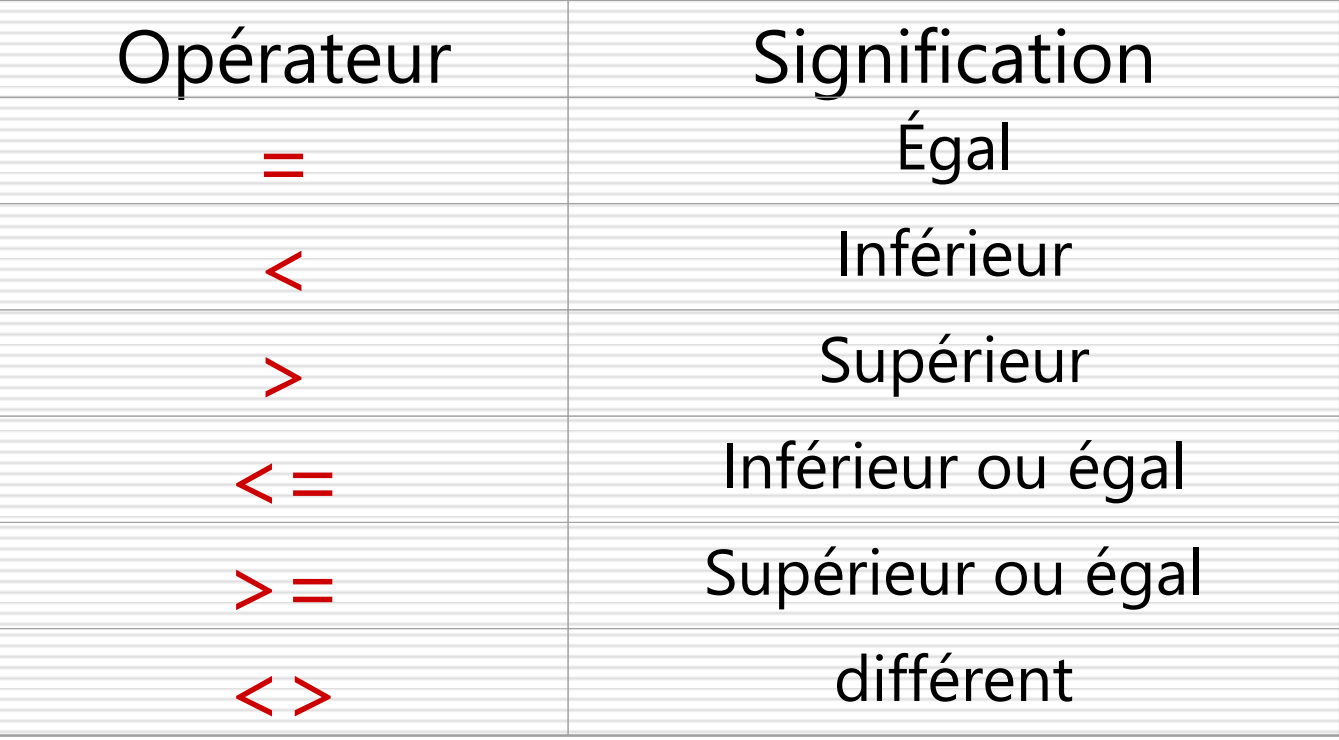

### III. 3.6- LES OPERATEURS LOGIQUES DE RELATION

*On peut combiner des conditions à l'aide des opérateurs logiques :*

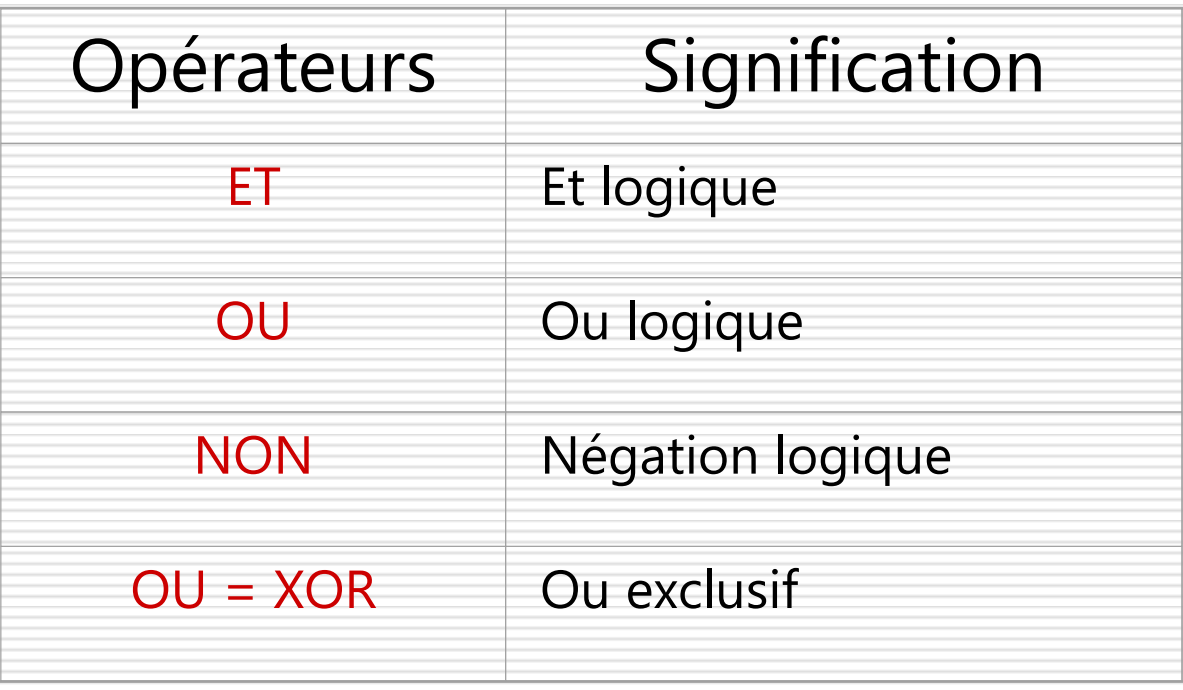

#### $III.$ 3.7-LA TABLE DE VERITE

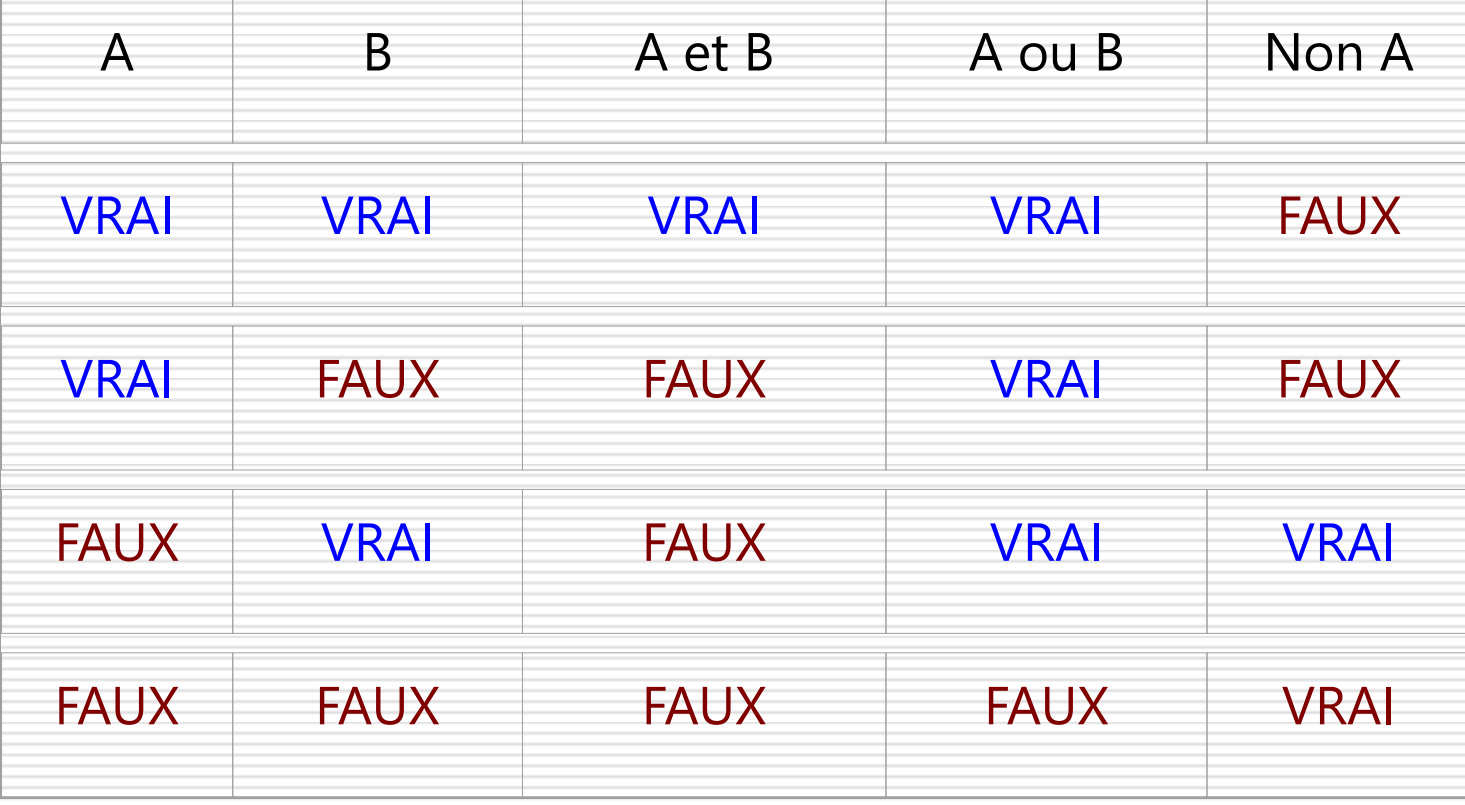

# III. 3.8- EXEMPLE

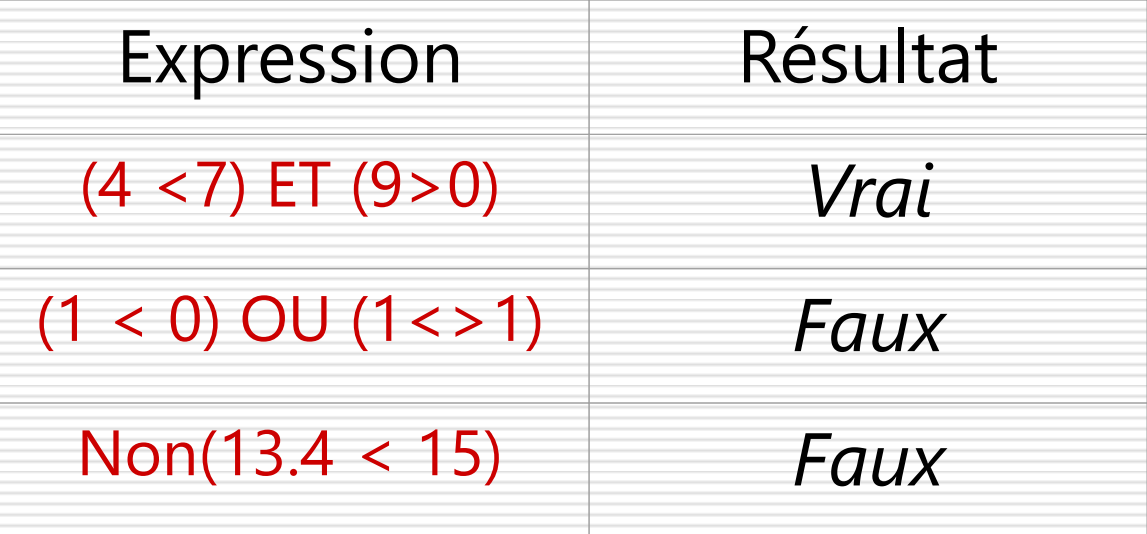

#### III. 3.9- Priorités des opérateurs

1. Priorité de \*, / div et % par rapport à + et -  $5 + 9 * 3 = 32$  et non 42  $5*9+3 = 48$  et non 60

2. Pour les opérateurs de même priorité, associativité à partir de la gauche

 $15/5 * 3 = 9$  et non 1  $5 - 2 + 4 = 7$  et non  $-1$ 

3. On peut utiliser des parenthèses pour changer l'ordre des opérations :  $15 / (5 * 3) = 1$ 

 $(5 + 9)^*$  3 = 42

#### III. 3.10- Opérateurs et variables

1. Opérateurs sur des variables de type entier  $*, /$ , %, div, + et -

- 2. Opérateurs sur des variables de type Réel  $*, / , + \text{et -}$
- 3. Opérateurs sur des variables de type caractère ou chaîne de caractères

+, CONCAT(énation) , Suc(cesseur), Pred(ésseur)

4. Opérateurs sur des variables de type Booléen Les opérateurs logiques de relation : ET, OU, NON

#### III. 3.10- L'Instruction Si

# L'instruction Si :

*Pour exprimer le fait que des instructions vont être exécutées dans un cas alors que d'autres instructions peuvent être exécutées dans l'autre cas, on utilise une structure alternative.*

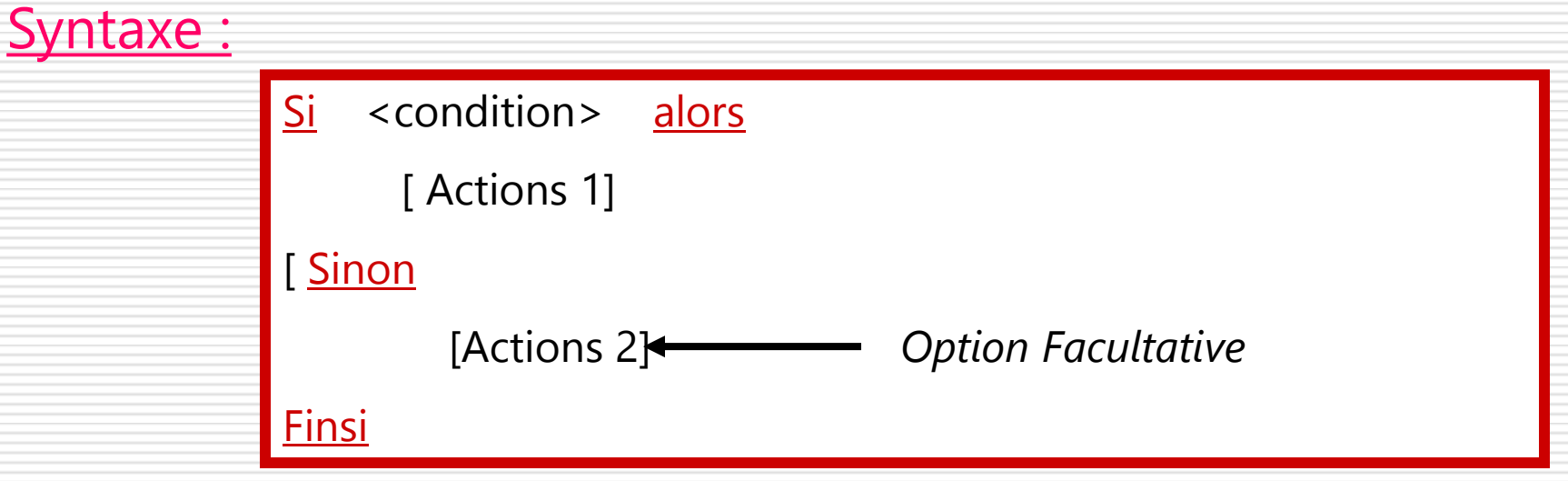

#### III. 3.10- L'Instruction Si - Exemples

Titre : Test 1

Variable x : entier

**Début** 

```
 Écrire ('Saisir un entier x ')
```
 $Line(x)$ 

 $Si (x > 0)$  alors

Écrire('x est un nombre positif ')

Finsi

Fin

Titre : Test 2 Variable x : entier Début Écrire ('Saisir un entier x ')  $Line(x)$  $Si (x > 0)$  alors Écrire (' x est un nombre positif ') Sinon <u>Écrire</u> (' x est un nombre négatif ou nul') **Finsi** Fin

#### III. 3.10- L'Instruction Si - Exemples

Dans l'exercice où on a calculé la moyenne générale, Afficher '**Admis**' si un étudiant a une moyenne générale >=10 et Afficher '**Ajourné**' dans le cas contraire (Moyenne générale < 10).

Solution : *…………….(Reste de l'algorithme)*  $Si$  (MG  $>$  = 10) alors Écrire ('Admis') Sinon Écrire ('Ajourné') Finsi FIN

#### 3.10- L'Instruction Si - Exercices  $III.$

Écrire l'algorithme qui permet de calculer le maximum de deux entiers quelconques.

### III. 3.10- L'Instruction Si - Solution

```
Algorithme : Maximum
Variable a ,b, max : entier
Début
    Écrire ('Saisir deux entiers a et b ')
    Lire(a, b)
   Si (a > b) alors
           \mathsf{max} \longleftarrow \mathsf{a} Sinon
            max \leftarrow b Finsi
    Écrire ('le maximum de ' , a , ' et de ' , b, ' est : ' , max)
Fin
```
### III. 3.10- L'Instruction Si - Exercices

Écrire l'algorithme qui permet de

- 1. déterminer le **Salaire Mensuel** d'un commercial sachant que ce salaire comporte
- 2. un **Montant Fixe** de **4000,00 DA** et
- 3. une **Commission** qui représente
	- **5%** du chiffre d'affaire réalisé par mois si ce chiffre est < 30.000,00 DA et de
	- **10 %** dans le cas contraire .

```
3.10- L'Instruction Si - Solution
III.
```

```
... Suite de l'algorithme
```

```
Si (CA < 30.000,00) alors
        Com \longleftarrow CA * 0.05Sinon
        Com \longleftarrow CA * 0.1Finsi
        Sal \longleftarrow Com + MÉcrire ('Le salaire mensuel est de : ', Sal, 'DA')
```
**FIN** 

#### III. 3.10- L'Instruction Si - Exercices

*Écrire l'algorithme qui permet de déterminer le salaire mensuel.*

*Sachant que la commission est calculée de la manière suivante :*

•*Commission = 15% du CA quand CA > 100.000,00 DA* •*Commission = 10% du CA quand 30.000,00 DA < CA < = 100.000,00 DA* •*Dans le cas contraire pas de commission*

#### 3.10- L'Instruction Si - Solution  $III.$

![](_page_53_Figure_1.jpeg)

### III. 3.11- L'Instruction Suivant Cas:

L'instruction *Suivant cas* constitue une structure alternative à la forme en bloc [Si … Alors …Sinon…] et permet de formuler de manière plus simple le choix du groupe d'instructions.

### III. 3.11- L'Instruction Suivant Cas:

**Syntaxe:** 

Suivant Cas variable Faire Cas Valeur 1 Actions 1 Cas Valeur 2, Valeur3, Valeur 4 Actions 2 Cas Valeur 5 à Valeur 7 *Actions 3*  $\bullet$   $\bullet$  $\bullet$   $\bullet$ **Sinon Cas Actions N Fin Suivant** 

#### 3.11- L'Instruction Suivant Cas: Exercices  $III.$

Écrire l'algorithme qui permet de déterminer le nombre de jours d'un mois d'une année donnée

#### III. 3.11- L'Instruction Suivant Cas: Solution

```
 ….Reste de l'Algorithme 
    Suivant Cas Mois Faire
        Cas 2
                 Action 1
        Cas 1, 3, 5, 7, 8, 10 , 12 
                 Action 2
        Cas 4, 6, 9, 11
                 Action 3
        Sinon Cas
               Écrire ( 'Attention : Mois Incorrect ')
         Fin Suivant
FIN
```
#### III. 3.11- L'Instruction Suivant Cas: Exercices

Un club de sport désire automatiser sa gestion. Les tarifs annuels d'inscription sont définis ainsi :

- De 0 à 3 ans ne sont pas autorisés à s'inscrire
- De 3 à 6 ans : gratuit
- De 6 à 12 ans: 1000 DA
- De 12 à 26 ans : 1500 DA
- Plus de 26 ans : 2000 DA

### III. 3.11- L'Instruction Suivant Cas: Solution

![](_page_59_Figure_1.jpeg)

# Problème :

Écrire un algorithme permettant d'afficher 300 fois le message : *'' bonjour tout le monde''.*

```
DEBUT
    Écrire (' Bonjour tout le monde ') 1
    Écrire (' Bonjour tout le monde ') 2
 .
Solution Classique :
```

```
 .
   Écrire (' Bonjour tout le monde ') 300
FIN
```
# L'instruction **Tant que** :

*On utilise cette instruction pour exécuter des actions tant qu'une certaine condition reste vraie.*

![](_page_61_Figure_3.jpeg)

**Solution de l'exercice précédent :**

- **Variable i : Entier**
- **DEBUT**

**i 0 \* Initialisation \* Tant que (i < 300) Faire Écrire (' Bonjour tout le monde ')**  $i \leftarrow i + 1$  **Fin tant que**

**FIN**

Exercice: Afficher tous les multiples de 9 inférieurs à 485

```
Algorithme Multiples_de_9
Variable M, i : Entier *i: variable intermédiaire: compteur*
DEBUT
        i \leftarrow 0 * initialisation de la boucle*
        M \leftarrow 0Tant que (M < 485) Faire
            Écrire (M , ' est un multiple de 9 ' ) 
          i \leftarrow i + 1 * incrémentation du compteur *
           M \leftarrow i * 9Fin tant que
FIN
```
Exemple 1: Dans cet algorithme combien de fois la boucle est- elle exécutée ?

Algorithme Boucle1 Variable i, y : Entier Début  $i \leftarrow 2$  $y \leftarrow 0$ Tant Que (i<7) faire  $i \leftarrow i+1$  $y \leftarrow y + i$ Écrire (' $y = '$ , y) Fin Tant que Fin

i = variable intermédiaire = compteur  $i \leftarrow i+1$  = incrémentation du compteur

Exemple 2: Dans cet algorithme combien de fois la boucle est- elle exécutée ?

![](_page_65_Figure_2.jpeg)

L'instruction **Répéter ,,,, jusqu'à** :

*On utilise cette instruction pour exécuter des actions jusqu'à ce qu'une certaine condition devienne fausse.*

![](_page_66_Figure_3.jpeg)

# **Exemple**

# Algorithme Boucle2 Variable i, y : Entier

#### Début

 $i \leftarrow 2$  $y \leftarrow 0$ **Répéter**  $i \leftarrow i+1$  $y \leftarrow y + i$ Écrire  $(' y = ', y)$ **Jusqu'à** (i >=7) Fin

*Valeurs de y ?*

# **Exemple**

Titre : Boucle3 Variable i, y : Entier Début

 $i \leftarrow 2$  $y \leftarrow 0$ **Répéter**  $i \leftarrow i+1$  $y \leftarrow y + i$ Écrire  $(' y = ', y)$ **Jusqu'à** (i = 7) Fin

*Donner les valeurs de y*

Exercice :

Écrire un algorithme permettant de calculer, pour un entier N> 0, la somme :

$$
S_N = 1 + 2 + 3 + \dots + N
$$

Solution :

 *Variable N,S, i : Entier DEBUT* Écrire (' Saisir une valeur entière positive :') *Lire (N) S 0 \* initialisation de la boucle\**  $i \leftarrow 0$  *Répéter*  $i \leftarrow -i + 1$  $S \leftarrow S + i$ **Jusqu'à** *(i > =N)* Écrire (' La somme : S = ', *S) FIN*

# Exercice :

# Écrire un algorithme permettant de calculer la somme : *S<sup>n</sup> = 1 + 1/2 + 1/3 + …… + 1/n*
L'instruction **Pour** :

*La spécification de cette instruction c'est qu'elle limite le nombre de fois où doit se répéter le bloc Action*

Syntaxe :

<Initialisation> **Pour** variable **allant de** valeur initiale **à** valeur finale **pas** valeur\_pas **faire** <Bloc de traitement> **Fin Pour** Action

Exercice :

Écrire un algorithme permettant le calcul du factoriel d'un entier N > 0 donné : N !

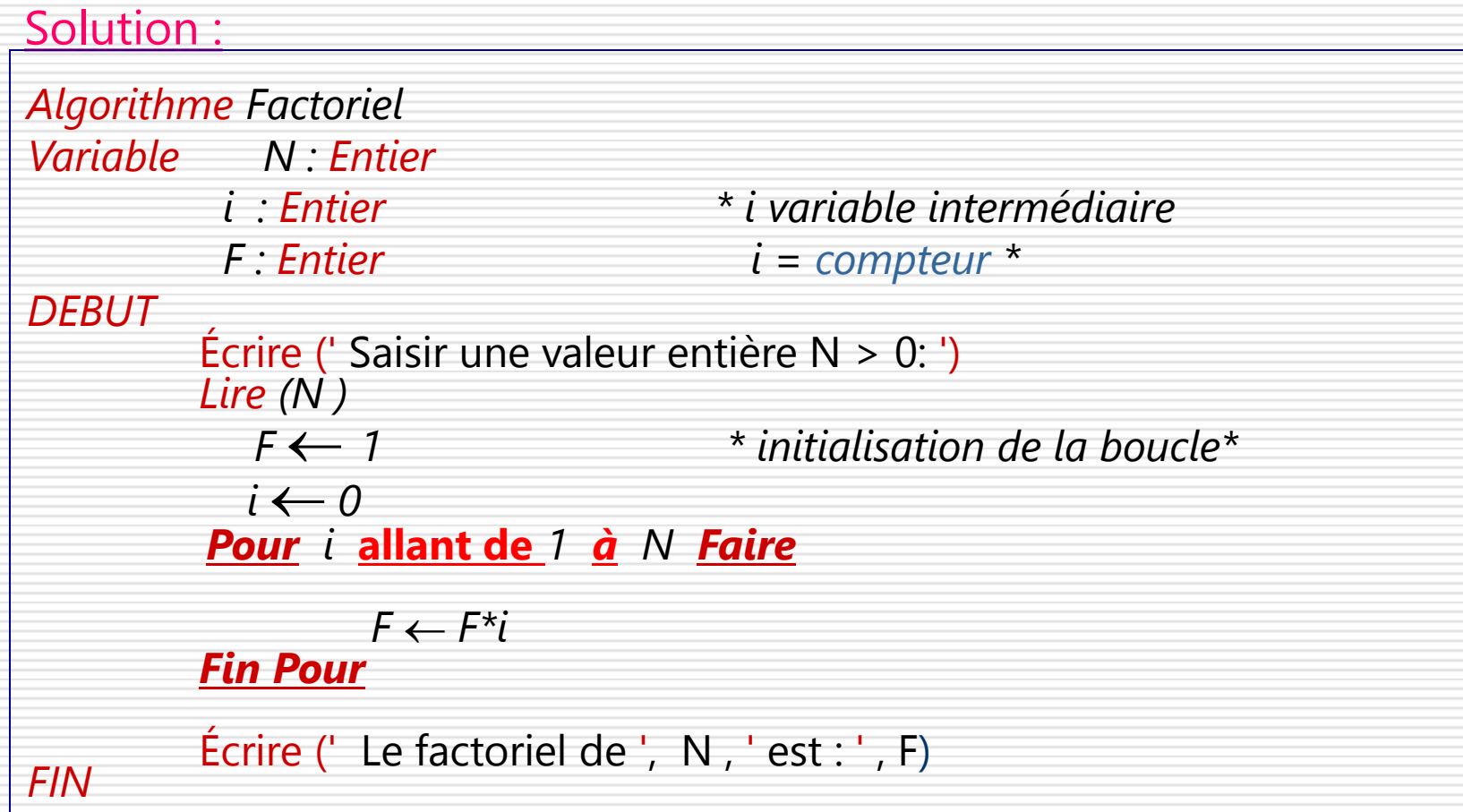

#### Exercice :

# Écrire l'algorithme permettant de calculer la moyenne des notes de N étudiants

#### Solution :

```
Algorithme Moyenne
Variable N, i : Entier
          note, S, Moy : Réel
DEBUT
     Écrire (' Saisir le nombre d'étudiants: ')
    Lire (N)
     S  0 * initialisation de la boucle*
i \leftarrow 0Pour i \leftarrow 1 à N faire
 Écrire (' Saisir la note de l'Etudiant ' , i , ' : ')
         Lire (note)
         S \leftarrow S + \text{note} Fin Pour
         Moy \leftarrow - S/N Écrire (' La moyenne est : ', Moy)
FIN
```
#### **Exercice**

Écrire un algorithme permettant d'afficher les lettres de l'alphabet.

Solution :

```
Algorithme alphabet
Variable lettre: Caractère 
                       * parcourir les lettres de l'alphabet* 
Début
Pour lettre \leftarrow ' a ' à lettre = 'z ' Faire
Écrire(lettre)
FinPour
Fin
```
Quelle répétition ou Boucle choisir ?

Si nombre d'itérations connu Alors Boucle Pour Sinon Si itération exécutée au moins une fois Alors Boucle Répéter …. jusqu'à Sinon Boucle Tant que faire

#### Boucles « Tant que faire » et « Répéter ….. jusqu'à »

Remarques: Soient T une condition et R l'action. Alors il y a équivalence entre les boucles Tant que faire et Répéter jusqu'à. La syntaxe est la suivante:

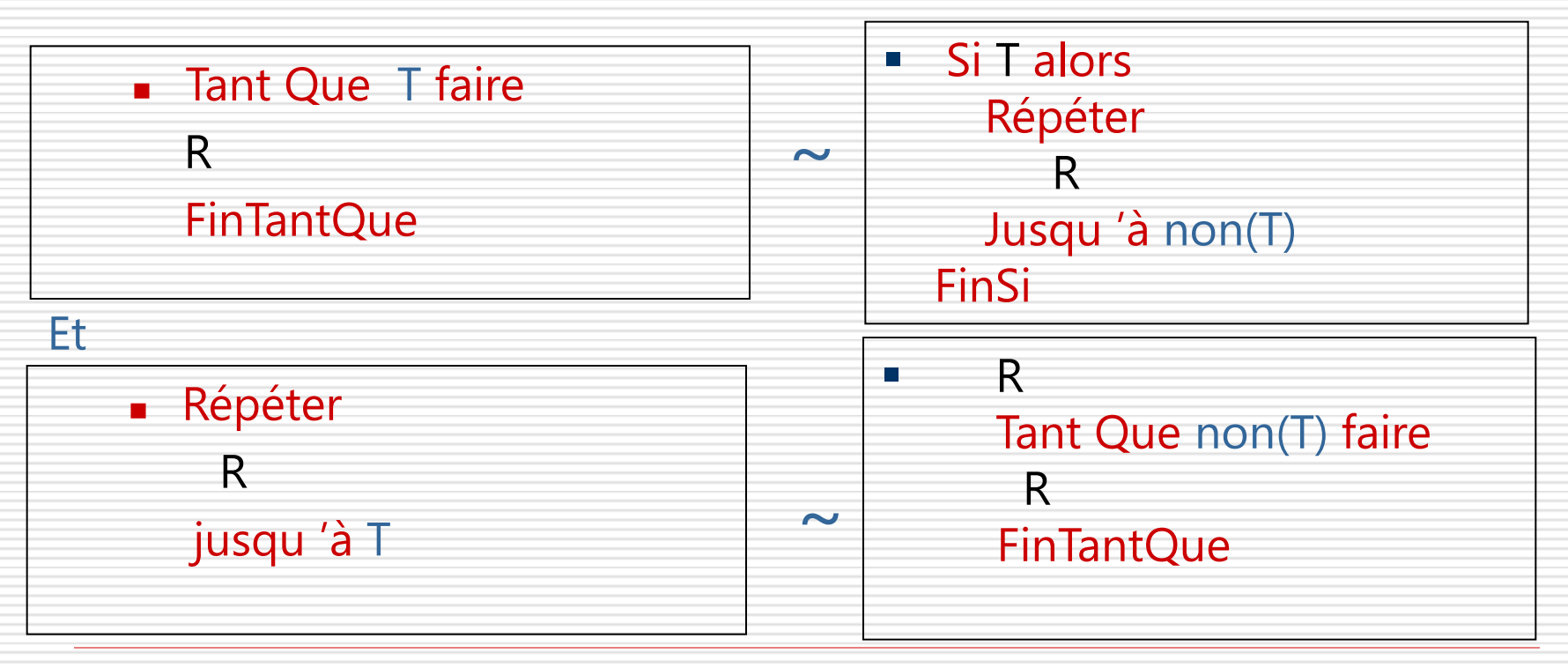

Boucle « Pour »

Exercice :

*1-* Écrire un algorithme permettant de déterminer le Nème terme d'une suite numérique connaissant son premier terme et ses coefficients a et b et tels que:

$$
U_n = a * U_{n-1} + b \qquad \forall \quad 1 \le n \le N
$$

2- Écrire un algorithme permettant de définir le rang N et le terme correspondant de la suite tels que  $U_{N}$  > 1000

Solution :

1) Le nombre d'itérations est connu : Boucle Pour

```
 Variable N, i : Entier
  Variable a, b, S : Réel
DEBUT
     Écrire (' Saisir la valeur de N: ')
     Lire (N)
     Écrire ('Saisir la valeur du premier terme et les coefs a et b:')
    Lire (S, a, b)Pour i \leftarrow 1 à N faire
          S \leftarrow a * S + b Fin Pour
      Écrire ( ' La somme de la série est : ', S )
FIN
```
#### Solution :

2) Le nombre d'itérations inconnu : Boucle Répéter jusqu'à

```
 Variable N : Entier
 Variable a, b, S : Réel
```

```
DEBUT
```

```
 Écrire ('Saisir la valeur du premier terme et les coefs a et b:')
    Lire (S, a, b)N \longleftarrow 0 Répéter
           S \leftarrow -a * S + bN \leftarrow -N + 1 Jusqu'à S > 1000
        Écrire (' La somme de la série est : ', S)
       Écrire (' Le rang est : ', N )
FIN
```
Boucle « Pour »

Exercice :

## Écrire un algorithme permettant de calculer la somme :

$$
S_n(x) = \frac{1}{x} + \frac{2}{x^2} + \frac{3}{x^3} + \dots + \frac{3}{x^n}
$$

#### LIENS

<http://troumad.developpez.com/C/algorigrammes/> <http://www.pise.info/algo/variables.htm> <http://ptrau.free.fr/program/pascal.htm> <http://cours.univ-msila.dz/saoudi/ens/algo/chap2.htm>